# **[Sugli esami di Certificazione](https://artigianodelsoftware.it/blog/2021/03/12/sugli-esami-di-certificazione/)**

In questo post voglio affrontare un argomento abbastanza importante e delicato. Voglio provare a raccontare la mia esperienza sulle certificazioni Atlassian che ho raggiunto, raccontando la preparazione fatta e come sono riuscito ad ottenere il risultato.

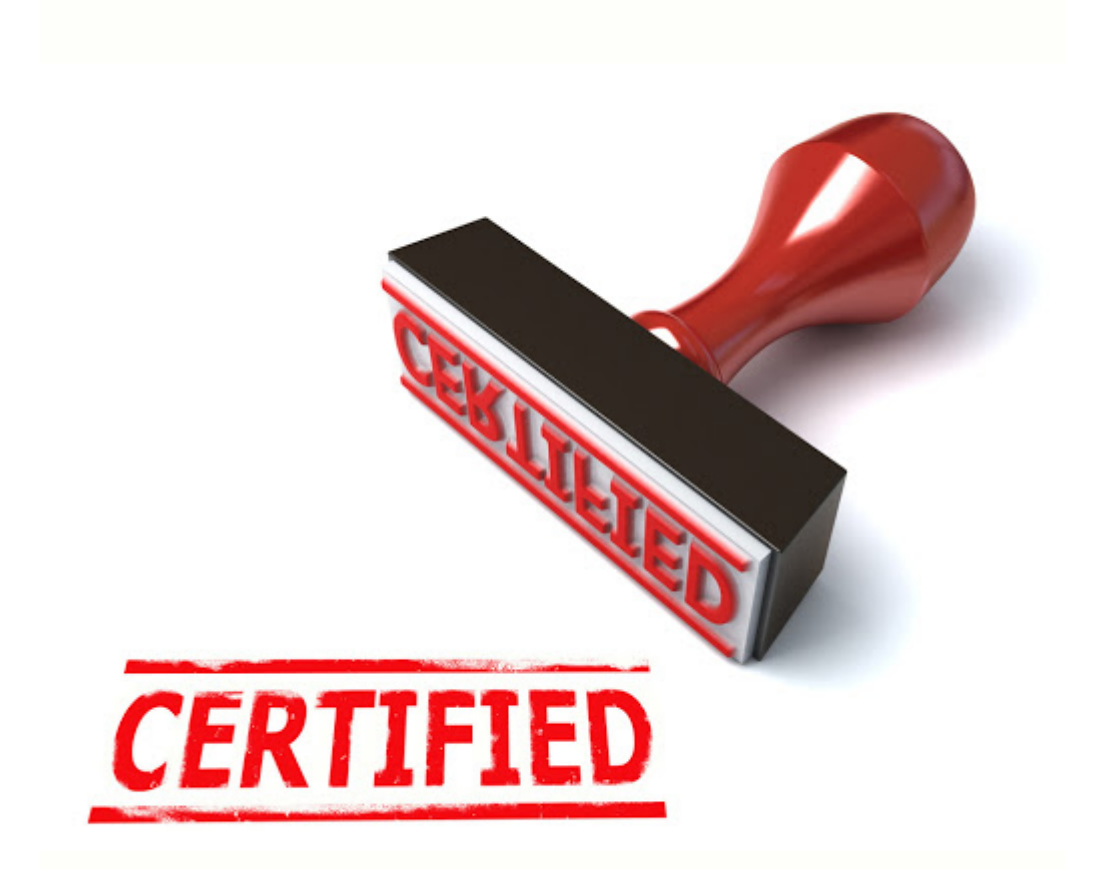

Non si tratta solo di un timbro, ma di un riconoscimento della propria esperienza

## **La mia esperienza Atlassian**

Ho iniziato a lavorare nel 2009 su tali prodotti ed ho avuto fin da subito una grande passione. Più approfondivo la conoscenza, più volevo conoscere e sperimentare e questo mi ha portato ad accumulare in poco tempo una grande esperienza sui

prodotti Atlassian quali Jira e Confluence.

Ma non è passato tanto tempo che ho creato questo blog, dove raccontavo la mia esperienza e la mia passione su questi prodotti.

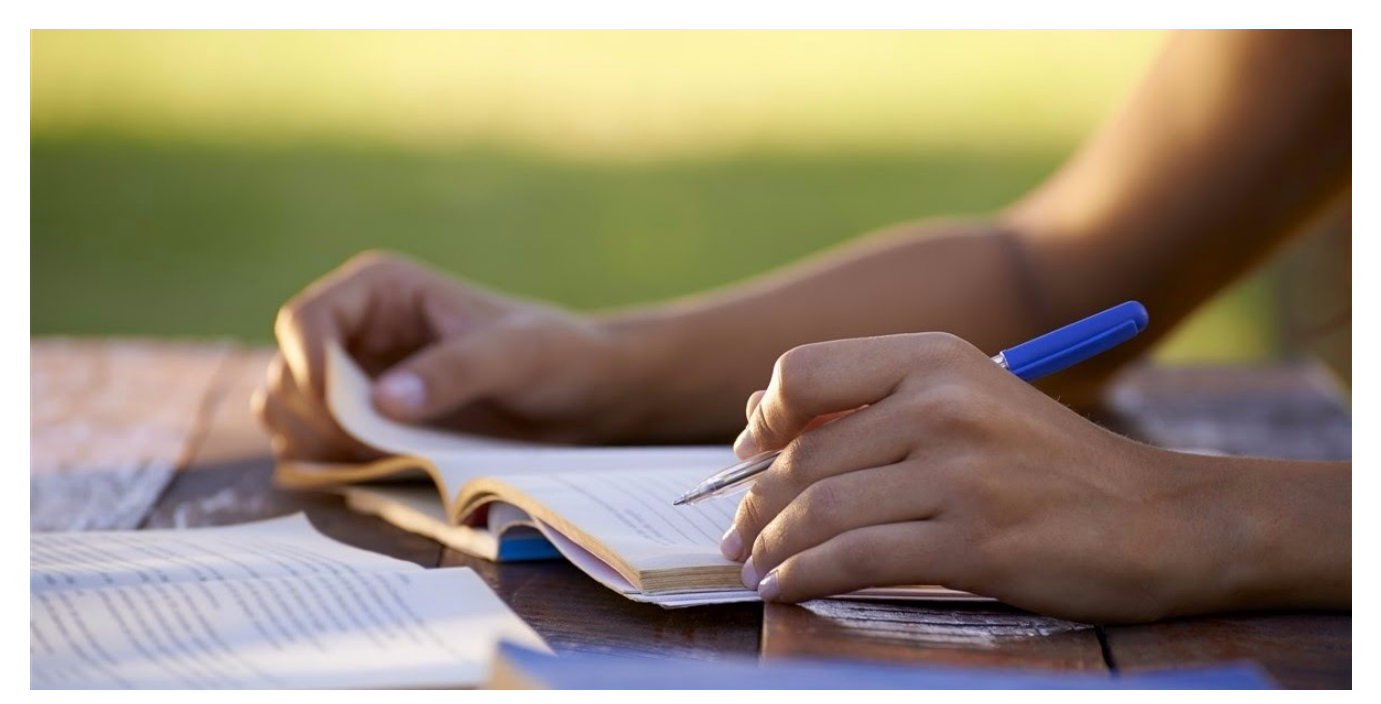

provare provare ed ancora provare. E' il mio mantra da sempre Nel lavoro ho provato e riprovato varie situazioni ed aziende, arrivando ad accumulare una grande conoscenza sull'argomento, anche su situazioni non proprio canoniche.

### **Il passo è breve**

Come recita il titolo di questo paragrafo, il passo che porta alle certificazioni è molto breve. Ho quindi tentato di raggiungere un nuovo livello studiando e provando le certificazioni, ma non è andata bene subito.

I primi tentativi sono stati fallimentari. Nonostante lo studio e lo sforzo non sono riuscito ad ottenere la meritata certificazione. Non mi davo pace. Non riuscivo a capire che cosa andava male. Eppure studiavo e applicavo tutti i giorni sui prodotti Atlassian.

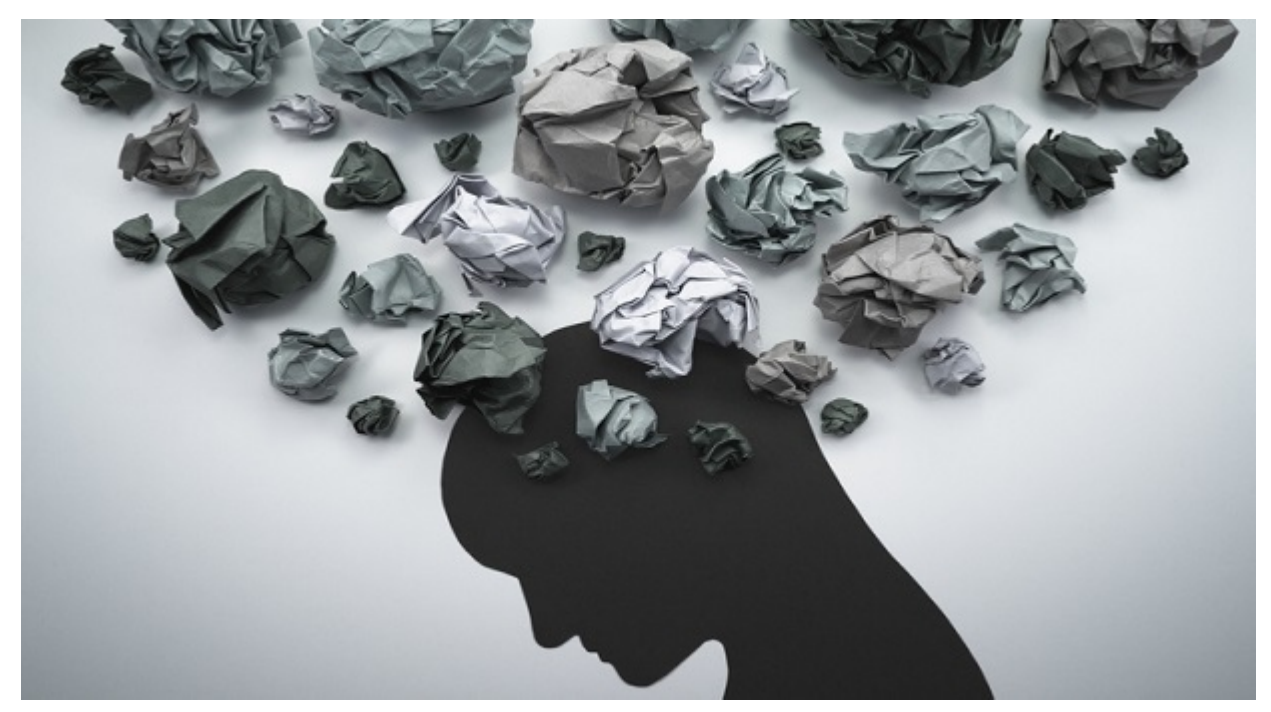

Insoddisfazione

### **Mai arrendersi**

Non mi sono mai arreso e non ho mai voluto cedere di un millimetro. Per questo motivo ho cercato in ogni modo di risollevarmi e di trovare una soluzione che mi permettesse di arrivare a raggiungere il risultato che volevo. Per questo motivo ho cercato di capire dove sbagliavo e credo di esserci riuscito, dato che sono riuscito a ottenere ben 2 certificazioni a distanza di 6 mesi l'una dall'altra.

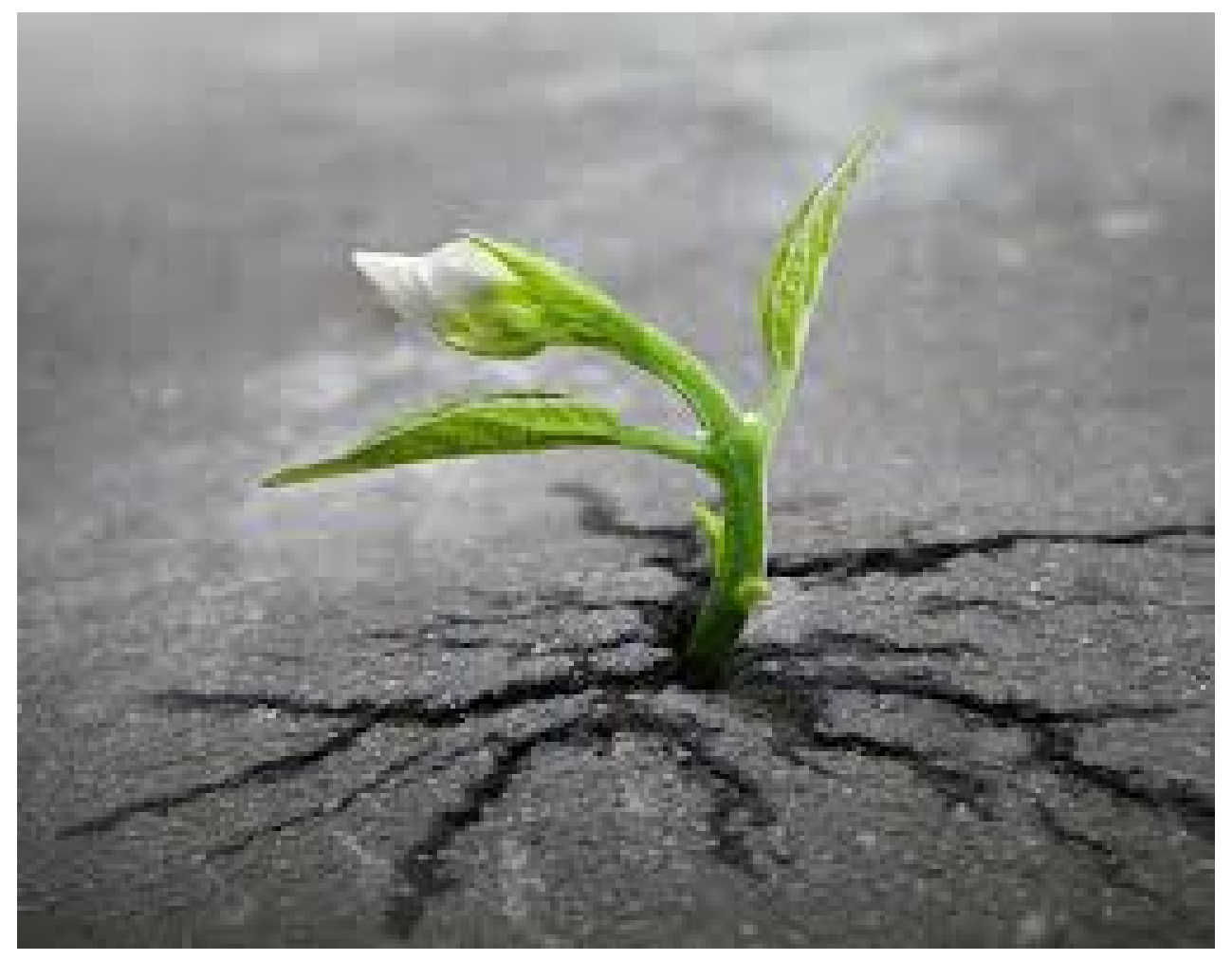

Mai arrendersi. La Natura ce ne fornisce sempre un esempio. Osserviamo e impariamo sempre

Si tratta di due certificazioni abbastanza semplici, ma credo che sia il principio anche per ottenere risultato ben più ampi. Per questo motivo voglio adesso condividere alcuni suggerimenti per arrivare ad ottenere il meritato risultato.

## **Sperimentare**

E' il primo passo indispensabile per qualsiasi cosa si voglia realizzare. Occorre sperimentare ogni giorno, verificare le funzionalità, testare, improvvisare e sopratutto conoscere questi prodotti come un vecchio amico. La sperimentazione è il primo passo. Per questo motivo vi invito a provare sempre e comunque qualsiasi funzione, verificare tutte le potenzialità e vedere anche oltre quello che il software può fare. Non basta solo conoscere a memoria le funzioni, ma anche comprenderle e farle proprie, come se fosse una estensione di

se stessi. In una frase, ho cambiato il modo con cui affrontavo il tutto.

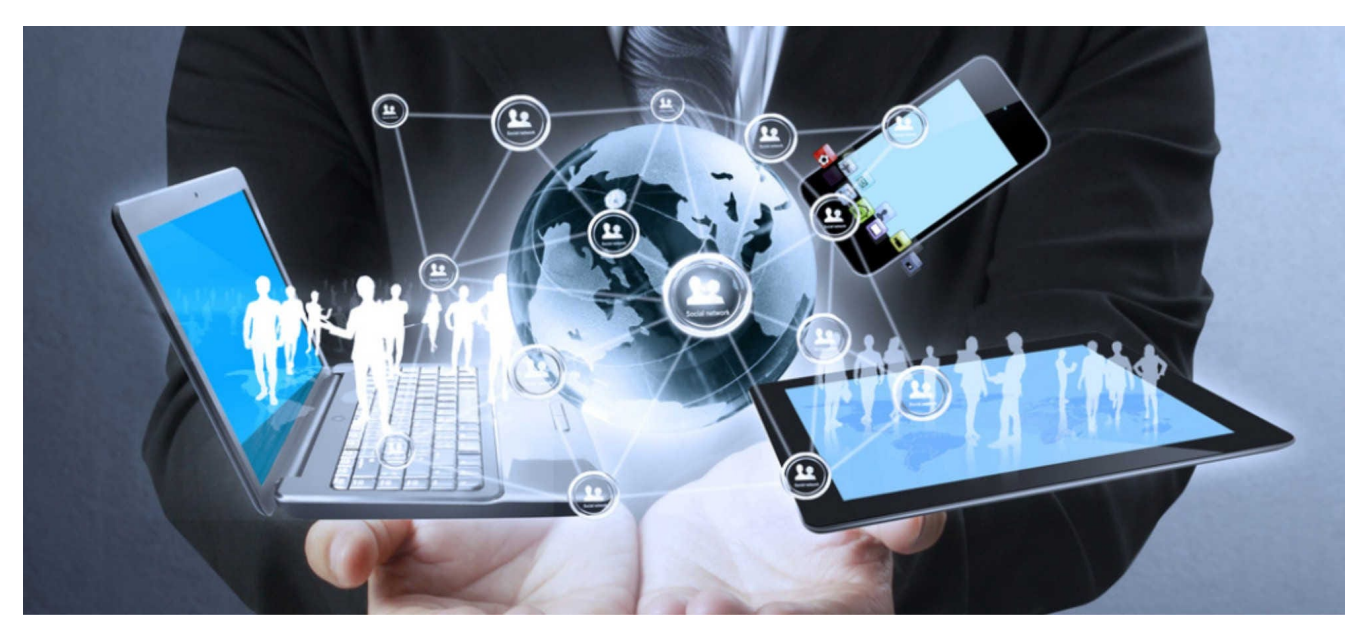

Sperimentare sempre e provare costantemente

#### **Confrontarsi**

Avere. a disposizione punti di vista differenti aiuta sempre. Questo mi ha permesso di poter accedere a nuove possibilità, grazie alla WebGentle, di poter intervenire ad un webinar sul JQL

il JQL ovvero la nostra arma segreta

### **Nuovi punti di vista**

Il confrontarmi con altre persone mi ha permesso di poter rimodulare il punto di vista anche sulle certificazioni, cercando di trovare delle chiavi di lettura differenti. Provo a chiarire meglio . Siamo ancora esseri umani e di conseguenza non possiamo ricordare tutto. a memoria. Di conseguenza per risolvere delle problematiche, occore che rivedo anche il mio modo di ragionare per arrivare alla risposta.

Faccio un esempio. Quando ho studiato per l'esame [ACP-600,](https://www.atlassian.com/university/certification/certifications/exam-acp-600) ovvero il primo esame dopo aver rimodulato. il mio modo di

studiare, mi sono posto la domanda su cosa era incentrato l'esame e su questo punto fondamentale ho posto tutti i ragionamenti quando rispondevo alle domande. In questo caso, l'esame è incentrato su:

*Certified Jira Project Administrators are the power users who know how to configure projects and boards, customize workflows and manage project permissions in their organization's Jira Server or Data Center instance.*

*Fonte: Sito Atlassian*

L'obbiettivo è quindi di certificare le conoscenze che erano alla base della gestione, configurazione di progetti sotto Jira. Ho di conseguenza centrato lo studio e le prove su quelle parti che riguardavano al sola gestione e manutenzione del progetto verificando cosa un Project Administrator può fare e cosa no.

Tutto lo studio si è incentrato su questo punto. Il risultato si è visto e questo è stato il risultato:

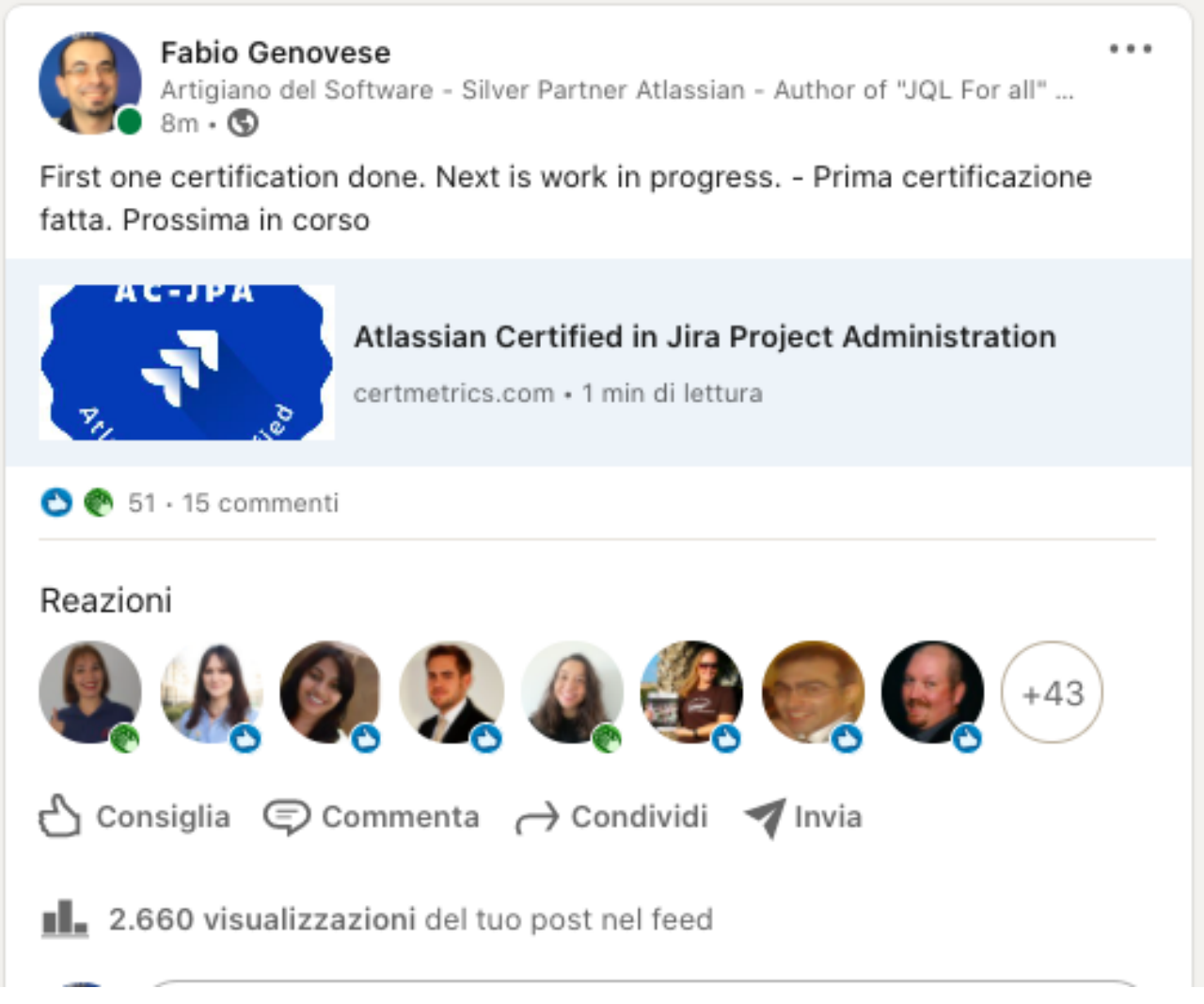

La prima certificazione ottenuta

Forte di questa esperienza, ho deciso di applicare il metodo e di conseguenza mi sono concentrato sulla seconda certificazione , ovvero la [ACP-620](https://www.atlassian.com/university/certification/certifications/exam-acp-620), la mia prima certificazione su ambiente cloud. Tenete anche presente che a metà Ottobre la Atlassian aveva dato l'annuncio di chiusura delle licenze Server.

Il risultato non si è fatto attendere:

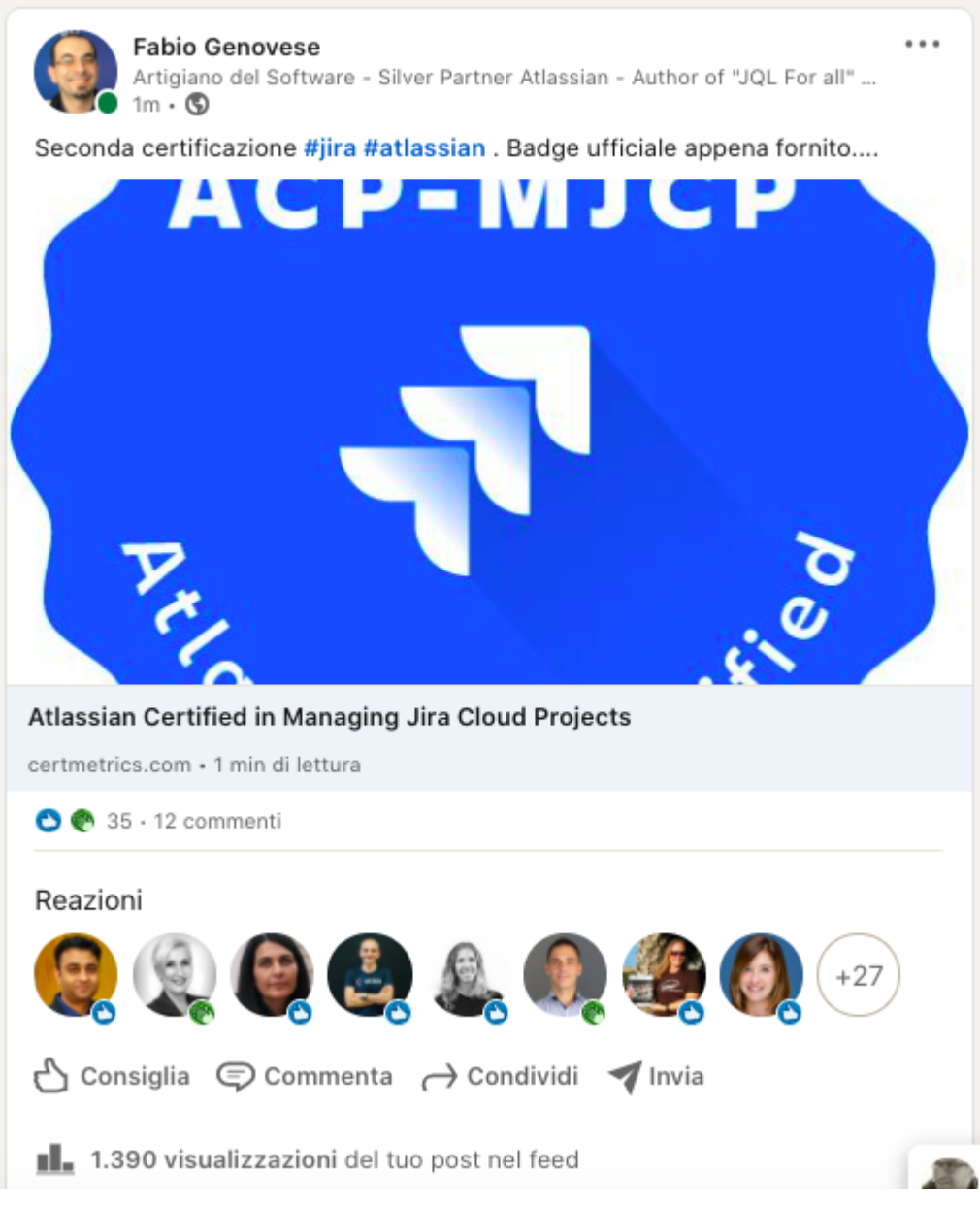

La seconda certificazione

In questo caso mi sono concentrato su di un aspetto fondamentale, e devo ringraziare quanto il corso Atlassian mette a disposizione. In particolare quando mette in evidenza i ruoli del cloud:

## **Site Administrator**

Si tratta della figura che gestisce il sito cloud ad alto livello e gestisce anche gli utenti ed i gruppi

## **Jira Administrator**

Si occupa principalmente della configurazione di Jira (tutte le caratteristiche ad alto livello).

### **Project Administrator**

Si occupa principalmente. di gestire e manutenere il o i progetti di Jira. Supportato dal Jira Administrator imposta tutte le caratteristiche del progetto.

#### **Utente Generico**

E' l'utilizzatore di Jira, l'utente finale che realizza i vari task.

Ho quindi iniziato a studiare tutte operazioni che sono di cometenza del Project Administrtor e le ho classificate. Ogni volta che, durante l'esame, trovavo indicazioni su quali azioni erano possibili fare, mi basavo su questo punto: Sono il Project Administrator. Quello che mi viene chiesto lo posso fare direttamente io oppure no? se si, nelle risposte che mi sono fornite, quali azioni posso eseguire?

Ragionando in questo modo sono riuscito a rispondere in maniera abbastanza tranquilla alle domande, arrivando a superarle

## **Giusto una precisazione per il cloud**

Non i sono fermato alle sole funzioni in comune con il Server/Data Center, ma ho anche esaminato com molta attenzione quello che è presente su Cloud come nuove features. Di conseguenza, ho anche esaminato :

- I progetti Next-Gen
- Automation
- Nuovi template di progetto
- Board Kanban/Scrum

Si tratta di una considerazione molto importante: cercare sempre di non fermarsi alla superfice ma cercare sempre di studiare tutto ciò che serve. Ed infatti è servito, dato domande si queste caratteristiche si sono magicamente materializzate e, come conseguenza, bisognava rispondere. Ma fin da subito vi dico che non sono molto difficili. Se si riesce a impostare fin da subito il ragionamento in : Cosa ti viene chiesto in base al ruolo che hai, lo puoi fare? hai già la tua riposta.

## **Conclusione**

Questo è il primo di una serie di articoli che intendo dedicare alle certificazioni Atlassian. Voglio condividere ulteriori indicazioni e, per le prossime certificazioni che affronterò, anche il risultato di questo ed alri metodi che intendo applicare per raggiungere la prossima.